# *Programmation Fonctionnelle Évaluation paresseuse*

Luigi Santocanale LIF, Aix-Marseille Université Marseille, FRANCE

7 octobre 2013

K ロ K K @ K K X 통 K X 통 X → 통

 $299$ 

## *Plan*

#### **[Introduction](#page-2-0)**

[Stratégies d'évaluation](#page-6-0)

#### [Comparaison des stratégies](#page-12-0)

[Terminaison](#page-13-0) [Nombre de réductions et complexité](#page-15-0) [Structures infinies](#page-18-0)

K ロ ▶ K @ ▶ K 할 ▶ K 할 ▶ 이 할 → 900

[Programmation modulaire](#page-21-0)

[foldl](#page-26-0) et foldr

# *Plan*

#### **[Introduction](#page-2-0)**

[Stratégies d'évaluation](#page-6-0)

#### [Comparaison des stratégies](#page-12-0) **[Terminaison](#page-13-0)** [Nombre de réductions et complexité](#page-15-0) [Structures infinies](#page-18-0)

[Programmation modulaire](#page-21-0)

<span id="page-2-0"></span>[foldl](#page-26-0) et foldr

## *Ordre d'évaluation*

Considérez la fonction suivante :

inc :: Int -> Int inc  $n = n + 1$ 

Pour evaluer l'expression

inc (2\*3)

nous avons deux possibilités :

inc (2 \* 3)  $\rightarrow$  inc 6  $-> 6 + 1$  $- > 7$ inc  $(2 * 3)$  $-$  >  $(2 * 3) + 1$  $-> 6 + 1$  $-$  > 7

K ロ ▶ K @ ▶ K 할 ▶ K 할 ▶ .. 할 → 9 Q @

# *La confluence*

On démontre le fait suivant :

```
en Haskell,
si deux évaluations de la même expression exp
                       produisent les valeurs v et v',
                                               \mathsf{alors}\ v = v'.
```
On dit que l'évaluation est confluente.

En diagrammes :

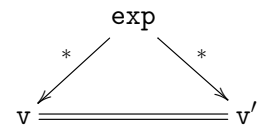

 $\left\langle \cdot \right\rangle \equiv \left\langle \cdot \right\rangle$ 

B

重き

 $-0.11 - 1.5$ 

La même propriété n'est pas nécessairement vraie si on considère des expressions qui entraînent des effets de bord.

Par exemple, dans un langage où l'on peut affecter la variable *n*, l'expression

 $n + (n:=1)$ 

peut s'évaluer à deux résultats différents, selon que l'on évalue d'abord n ou son affectation.

**KORKAR KERKER DI VOOR** 

# *Plan*

#### **[Introduction](#page-2-0)**

### [Stratégies d'évaluation](#page-6-0)

#### [Comparaison des stratégies](#page-12-0) **[Terminaison](#page-13-0)** [Nombre de réductions et complexité](#page-15-0) [Structures infinies](#page-18-0)

[Programmation modulaire](#page-21-0)

<span id="page-6-0"></span>[foldl](#page-26-0) et foldr

## *Redexes*

Un *redex* est une sous-expression d'une expression donnée qui peut s'evaluer (donc réduire) à quelque chose d'autre.

Considérez la fonction mult

 $mult :: (Int, Int) \Rightarrow Int$ mult  $(x, y) = x * y$ 

et l'expression

mult (1+2,2+3)

Cette expression possede 3 redexes :

mult  $(1+2, 2+3)$  ->  $1+2$  \*  $2+3$ mult  $(1+2, 2+3)$  -> mult  $(3, 2+3)$  $mult$   $(1+2, 2+3)$  ->  $mult$   $(1+2, 5)$ 

*Évaluation par l'intérieur (innermost evaluation)*

- 1. On évalue un redex qui ne contient pas d'autres redexes.
- 2. Si plusieurs redexes ont cette même propriété, on réduit alors le redex le plus à gauche.

Par exemple :

 $mult$   $(1+2, 2+3)$  $-$  mult  $(3, 2+3)$  $-$  mult  $(3, 5)$  $- > 3 * 5$  $-$  > 15

Remarque :

Cette stratégie d'évaluation assure que les arguments des fonctions sont évalués avant la fonction même, c'est-à-dire ils sont *passés par valeur*.

*Evaluation par l'exterieur (outermost evaluation)*

- 1. On évalue un redex qui n'est pas contenu dans d'autres redexes.
- 2. Si plusieurs redexes ont cette même propriété, on réduit alors le redex le plus a gauche.

10/32

K ロ ▶ K 個 ▶ K 君 ▶ K 君 ▶ ○ 君 ◇ 9 Q Q

Donc:

 $mult$   $(1+2, 2+3)$  $-$  > 1+2  $*$  2+3  $-> 3 * 2+3$  $-> 3 * 5$  $-$  > 15

# *Les* λ*-expressions sont des valeurs*

- En Haskell (et dans tous les autres langages fonctionnels qui se fondent sur le  $\lambda$ -calcul), on ne réduit pas sous une λ-expression.
- Les λ-expressions sont donc traitées comme des valeurs.
- Rationale : les fonctions sont des boites noires qu'on ne peut pas simplifier.

Ainsi

 $(\ \ x \rightarrow 1 + 2) 0$  $-$  > 1 + 2  $-$  > 3

est à la fois une évaluation par l'extérieur et par l'*intérieur*.

*Call-by-value et call-by-name*

stratégie « *call-by-value* » (appel par valeur) : évaluation par l'intérieur,  $\lambda$ -expressions pas évaluées,

stratégie « *call-by-name* » (appel par nom) : évaluation par l'extérieur,  $\lambda$ -expressions pas évaluées.

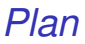

**[Introduction](#page-2-0)** 

[Stratégies d'évaluation](#page-6-0)

[Comparaison des stratégies](#page-12-0) **[Terminaison](#page-13-0)** [Nombre de réductions et complexité](#page-15-0) [Structures infinies](#page-18-0)

[Programmation modulaire](#page-21-0)

[foldl](#page-26-0) et foldr

<span id="page-12-0"></span>**◆ロ→ ◆何→ ◆ミ→ → ミ→ → ミ→**  $2990$ 13/32

## *Terminaison*

Expérimentons avec ce programme :

```
omega :: Int
omega = \omega + 1main1 = onegamain2 = fst (0, omega)
```
Haskell utilise la stratégie call-by-name, le main2 ne pose pas des problèmes :

```
Prelude > : load " omega.hs"
[1 of 1] Compiling Main
Ok, modules loaded: Main.
* Main > main1
  C-c C-cInterrupted.
* Main > main2
\Omega*Main >
```
<span id="page-13-0"></span>K ロ > K @ > K 할 > K 할 > 1 할 > 9 Q @

En fait, en réduisant de l'extérieur, on a :

```
main2
    \rightarrow fst (0, \text{omega})\rightarrow 0
```
On ne demande pas d'évaluer omega.

## *Nombre de réductions et complexité*

Considérez la fonction suivante :

square :: Int -> Int square  $n = n * n$ 

Evaluation de l'interieur :

square (1+2) -> square 3 -> 3\*3 -> 9

Evaluation de l'exterieur :

square (1+2) -> (1+2)\*(1+2) -> 3\*(1+2) -> 3 \* 3 -> 9

K ロ ▶ K @ ▶ K 할 ▶ K 할 ▶ .. 할 → 9 Q @

<span id="page-15-0"></span>16/32

Le sur-coût dû à la duplication des expressions est résolu, en Haskell, via le partage des sous-expressions.

17/32

**KORK STRAIN A BAR A STRAIN** 

Par exemple :

square (1+2)  $-$  x \* x ou x = 1+2

on évalue x, en un seul coup

$$
\begin{array}{l} -> 3 & * & 3 \\ -> 9 & \end{array}
$$

# *Évaluation paresseuse*

En anglais, « *lazy evaluation* » :

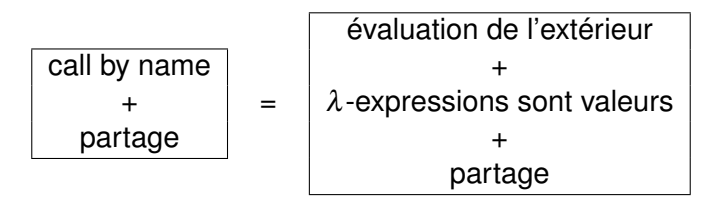

Remarque :

On suggère de traduire « *lazy* » par "retardée", au lieu que par "paresseuse".

# *Structures infinies*

En Haskell, on manipule des expressions.

Le programme suivant ne pose donc pas de problèmes :

```
-- La liste infinie ,
     -- qui contient seulement des 1
     ones :: [ Int ]
     ones = 1:onestwo_ones = take 2 ones
En fait, on a :
     two_ones
       -> take 2 ones
       \rightarrow take 2 (1:ones)-> 1: take 1 ones
       - 1: take 1 (1: ones)- 1:1: take 0 ones
       - 1:1: [] = [1,1]
```
<span id="page-18-0"></span>**KORK STRAIN A BAR A STRAIN** 

# *Le crible d'Eratosthène*

- $\bullet$   $\prime$ <sub>0</sub> : la liste de tous les entiers > 2,
- $\bullet$  *l*<sub>n+1</sub> est obtenu de *l*<sub>n</sub> en lui enlevant la tête de *l<sup>n</sup>* et ses multiples,
- les nombres premiers : les têtes des *ln*.

$$
\begin{array}{ccccccccc}\n2 & 3 & 4 & 5 & 6 & 7 & 8 & 9 & \dots \\
 & & 3 & & 5 & & 7 & & 9 & \dots \\
 & & & & 5 & & 7 & & \dots\n\end{array}
$$

Nous pouvons programmer le crible comme suit :

```
premiers :: [Int]
premiers = crible [2..]
crible :: [Int] \rightarrow [Int]crible (p:xs) =p: crible [x \mid x \le -xs, x \mod' p \ne 0]premiers_400_premiers = take 400 premiers
```
# *Plan*

**[Introduction](#page-2-0)** 

[Stratégies d'évaluation](#page-6-0)

[Comparaison des stratégies](#page-12-0) **[Terminaison](#page-13-0)** [Nombre de réductions et complexité](#page-15-0) [Structures infinies](#page-18-0)

[Programmation modulaire](#page-21-0)

<span id="page-21-0"></span>[foldl](#page-26-0) et foldr

# *Programmation modulaire*

L'exemple précèdent montre aussi comme l'évaluation paresseuse peut venir en aide à la modularité des programmes.

En fait, le problème d'engendrer tous le nombres premiers :

premiers = crible [2..]

est scindé du problème d'un prendre un nombre fini : take 5 premiers

# *Un autre exemple I*

Comparez le programme suivant :

```
import System . IO
import Data . Char ( toUpper )
main :: IO ()
main = doin_handle <- openFile " input . txt " ReadMode
  out_handle <- openFile " output . txt " WriteMode
  mainloop in_handle out_handle
  hClose in_handle
  hClose out_handle
```
## *Un autre exemple II*

```
mainloop :: Handle -> Handle -> IO ()
mainloop inh outh = do
  ineof <- hIsEOF inh
  if ineof then
      return ()
  else
      do
        inpStr <- hGetLine inh
        hPutStrLn outh ( processData inpStr )
        mainloop inh outh
processData :: String -> String
processData inpStr = map toUpper inpStr
```
# *Un autre exemple III*

à cet autre :

```
import Data . Char ( toUpper )
main :: IO ()
main = doinpStr <- readFile " input . txt "
  writeFile "output.txt" (processData inpStr)
processData :: String -> String
processData inpStr = map toUpper inpStr
```
# *Plan*

**[Introduction](#page-2-0)** 

[Stratégies d'évaluation](#page-6-0)

[Comparaison des stratégies](#page-12-0) **[Terminaison](#page-13-0)** [Nombre de réductions et complexité](#page-15-0) [Structures infinies](#page-18-0)

[Programmation modulaire](#page-21-0)

<span id="page-26-0"></span>[foldl](#page-26-0) et foldr

Rappelons d'abord les définitions de ces fonctions :

foldr ::  $(a \rightarrow b \rightarrow b)$  ->  $b \rightarrow [a]$  ->  $b$ foldr f  $v$   $\lceil$  =  $v$ foldr f v  $(x:xs) = f x$  (foldr f v xs) foldl ::  $(a \rightarrow b \rightarrow a) \rightarrow a \rightarrow [b] \rightarrow a$ foldl  $f \, v$   $\left[\right] = v$ foldl f v  $(x:xs) =$  foldl f  $(f \vee x)$  xs

K ロ ▶ K 個 ▶ K 君 ▶ K 君 ▶ ○ 君 ◇ 9 Q Q

#### *Des tests :* foldr

```
foldr (kk) True (map odd [1..30])
  = foldr (kk) True (map odd 1:[2..30])
  = foldr (kk) True (odd 1:map odd [2..30])
  = odd 1 & & (foldr (& &) True (map odd [2..30]))
  = True && ( foldr (&&) True ( map odd [2..30]))
  = foldr (kk) True (map odd [2..30])= \ldots= False && ( foldr (&&) True ( map odd [3..30]))
  = False
```
*L'évaluation paresseuse de l'expression*

 $foldr$  ( $66$ )  $True$   $(\text{map odd}$   $[1..30])$ 

*ne produit pas une liste de valeurs Booléens alternés, de longueur* 30*.*

#### *. . . avec* foldl

```
foldl (kk) True (map odd [1..30])
  = foldl (kk) True (map odd 1:[2..30])
  = foldl (&&) True (( odd 1): map odd [2..30])
  = foldl (&&) ( True && odd 1) ( map odd [2..30])
  = ...
  = foldl (kk) ((True kk odd 1) kk odd 2) (map odd [3..30])
  = ...
  = foldl (&&) (...(( True && odd 1) && odd 2)... odd 30) []
  = (...(( True && odd 1) && odd 2) = ... = False
```
*Avec* foldl *et l'évaluation paresseuse, on produit une expression intermédiaire importante à évaluer :*

(...((True && odd 1) && odd 2)... odd 30)

# *Avec l'interprète*

Prelude > foldl (&&) True ( map odd [1..1000000000]) ^ C ^ CInterrupted .

Prelude> foldr (&&) True (map odd [1..1000000000]) False

Prelude >

## *Conclusions*

- **·** foldr est en général meilleure que foldl ;
- foldl est en général meilleure que foldr, si l'évaluation est stricte (appel par nom) ;
- si la fonction binaire n'est pas associative, on peut être obligés d'utiliser foldl, et non pas foldr. Par exemple :

```
implique :: Bool -> Bool -> Bool
impique False _ = True
implique _ True = True
implique True False = False
* Main > foldl implique True ( map odd [1..100])
False
* Main > foldr implique True ( map odd [1..100])
True
* Main >
                                  KORKAR KERKER E YOUR
```